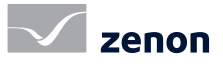

## zenon Webserver und Terminal Server

### Ergonomie im zenon Netzwerk [4/4]

zenon hat umfangreiche Netzwerk-Funktionalitäten integriert. Diese lassen sich durch das Aktivieren weniger Eigenschaften einschalten. Bestehende Projekte können ohne Änderung im Netzwerk (auch im www) verwendet werden. Das garantiert weltweite Einsatzmöglichkeiten ohne zusätzlichen Projektierungsaufwand.

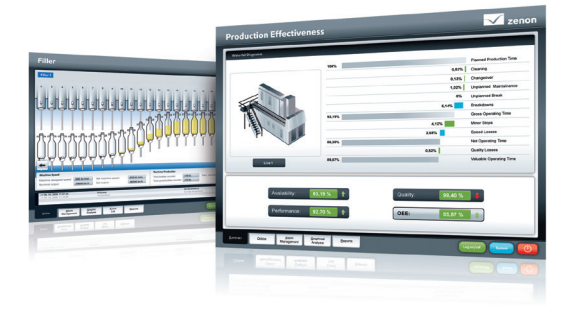

#### einsatz im netzwerk

Innerhalb eines Netzwerkes überträgt zenon Daten standardgemäß spontan – und ist damit schon für den ressourcenschonenden Einsatz optimiert. Optional wird auch der Watchdog-Verkehr zwischen Client und Server eingeschränkt. Die Kommunikationsstrecke zwischen Client und Server kann automatisch geschlossen werden.

#### **WEBSERVER**

Der zenon Webserver bringt zenon Projekte 1:1 ins Intranet und Internet. zenon Projekte sind nativ für Web-Client Einsatz geeignet. Damit lassen sie sich auch nachträglich als Web-Projekt einsetzen – ohne Projektanpassungen. Alle Bilder, Benutzer, Passwortverwaltung, Informationen etc. stehen online zur Verfügung. Der Webclient bietet dasselbe "Look&Feel" und dieselbe Funktionalität wie die zenon Service Engine. Wenn sich ein Projekt ändert (z.B. ein neues Bild), wird auch

#### fast facts

- zenon ist für Netzwerke und www optimiert
- **Projekte sind ohne Anpassung netzwerkfähig**
- Möglichkeit der spontane Datenübertragung spart Ressourcen
- Netzwerk und Netzwerkgeräte lassen sich mit zenon überwachen
- Einfache und schnelle Einrichtung aller Netzwerk-Funktionalitäten

der online Projektabgleich am Webclient durchgeführt. Das heißt, dass alle Teilnehmer weltweit jederzeit am aktuellen Stand sind. zenon Webserver erhalten Sie in zwei Varianten: als zenon Webserver mit reiner Beobachtungsfunktionalität und als zenon Webserver Pro mit kompletter Bedien- und Beobachtungsfunktionalität.

### terminal server-lösung

Ein zenon Client kann auch auf einem Terminal Server eingesetzt werden. Mit der Terminal-Lösung kann man den Client von mehreren Thin Clients aus gleichzeitig starten und bedienen. Dabei werden mehrere Instanzen am Terminal Server gestartet. Der Client meldet sich immer mit seinem Rechnernamen am zenon Server an. In der Chronologischen Ereignisliste (CEL/Audit Trail) werden daher alle Einträge richtig mitprotokolliert und sind durch Benutzer- und Rechnername eindeutig zuordenbar. Auch über den Terminal Server stehen alle Funktionen wie online Projektupdate, Redundanz oder Mehrprojektverwaltung zur Verfügung.

# zenon Webserver und Terminal Server

Ergonomie im zenon Netzwerk [4/4]

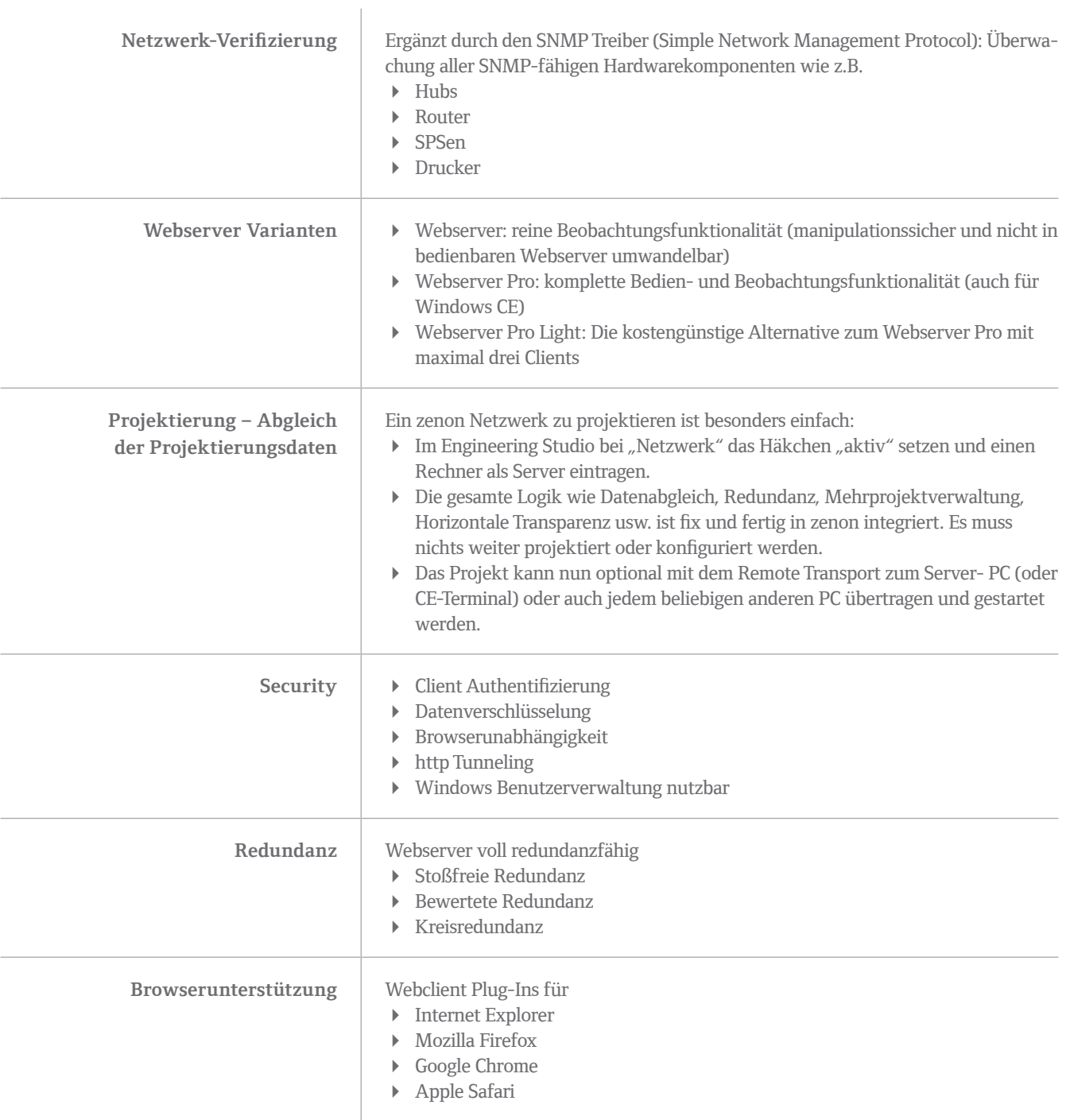